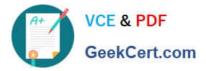

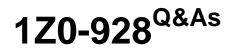

Oracle Cloud Platform Big Data Management 2018 Associate

# Pass Oracle 1Z0-928 Exam with 100% Guarantee

Free Download Real Questions & Answers **PDF** and **VCE** file from:

https://www.geekcert.com/1z0-928.html

100% Passing Guarantee 100% Money Back Assurance

Following Questions and Answers are all new published by Oracle Official Exam Center

Instant Download After Purchase

100% Money Back Guarantee

- 😳 365 Days Free Update
- 800,000+ Satisfied Customers

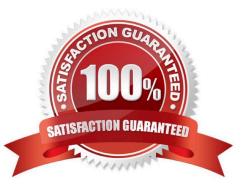

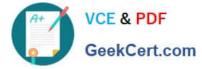

#### **QUESTION 1**

What utility can you use to manage the Whilelist?

- A. mammoth
- B. bdcscli
- C. dcii
- D. bdacii

Correct Answer: D

Reference: https://docs.oracle.com/cloud-machine/latest/bigdatacm/CSBDM/GUID-4DC086BF-DBB943A0-BE0D-1CCBED87BEB4.htm#CSBDM-GUID-4DC086BF-DBB9-43A0-BE0D-1CCBED87BEB4

#### **QUESTION 2**

Oracle Data Integrator for Big Data offers customers with Enterprise big data Integration.

What component does Oracle Data Integrator for Big Data use to give you the ability to solve your most

complex and time-sensitive data transformation and data movement challenges?

- A. RDD
- B. Knowledge modules
- C. Predefined MapReduce job for data transformation
- D. Package scripts

Correct Answer: B

Reference: http://www.oracle.com/us/products/middleware/data-integration/odieebd-ds-2464372.pdf

## **QUESTION 3**

Big Data Cloud provides you the agility to rapidly and securely build, deploy, and grow your big data platform. It can easily scale to your varying workload demand. Which statement is NOT true regrading Oracle Big Data Cloud\\'s feature in agility?

A. You must scale Compute nodes and Storage nodes together at the same time.

- B. You can elastically scale only Storage nodes.
- C. You can scale Compute nodes and Storage nodes independently.
- D. You can elastically scale only Compute nodes.

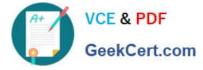

Correct Answer: A

# **QUESTION 4**

You want to take advantage of the many Oracle products your company is using with on-premises products and with cloud services. Your company has locations geographically dispersed. You need to not only share data changes with all those locations, but also want to process the data with various Hadoop products.

Which Big Data Connector should you use?

- A. Oracle R Advanced Analytics for Hadoop
- B. Oracle GoldenGate for Hadoop
- C. Oracle SQL Connector for Hadoop
- D. Oracle Data Integrator for Hadoop

Correct Answer: A

## **QUESTION 5**

Which function is NOT a part of Kerberos?

- A. Kerberos offers Strong Authentication features.
- B. Kerberos authorizes SQL Access for Hive and Impala.
- C. Kerberos builds on symmetric key cryptography and requires a trusted third party.
- D. Kerberos works on the basis of tickets.

Correct Answer: B

Latest 1Z0-928 Dumps

1Z0-928 Study Guide

1Z0-928 Exam Questions